## **MÓDULO VI – BLOQUE 11**

## **TEMA** *4 ELECTRÓNICA Y NUEVOS AVANCES EN EL CAMPO DE LA COMUNICACIÓN: SERVICIOS AVANZADOS DE LAS TIC*

Manejar correctamente las TIC nos beneficia porque significa estar integrados en la sociedad actual, y tener acceso a la información y a nuevas formas de comunicarnos con los demás. Además, es importante para mejorar nuestras opciones laborales y optimizar nuestro tiempo, y nuestra relación con algunos organismos.

## **1. TIC en la administración**

Las tecnologías de la información están haciendo posible una mejora de los procedimientos de la Administración Pública. Cada vez hay una interacción más rápida y eficaz entre los ciudadanos y la Administración. Esto se debe en gran medida a la apuesta que se ha hecho por las oficinas virtuales y sedes electrónicas, y por los procesos que en ellas se pueden llevar a cabo, como los que ofrecen los ayuntamientos o registros civiles (licencias de obras, certificados de nacimiento, empadronamiento y matrimonio), los que ofrece la dirección general de tráfico (consulta de puntos, solicitud de cita previa), el Banco de España (informe de riesgos), Seguridad Social (pago de deudas, consultar la vida laboral)...

Todo esto no solo es una ventaja para el ciudadano, sino también para la propia Administración, ya que les permite ahorrar costes. Para que te hagas una idea: el uso de la Administración Electrónica permitió ahorrar 31.000 millones de euros durante 2012 y 2013

## **1.1. Certificado digital y DNI electrónico**

En la Ley 11/2007, de 22 de junio, de acceso electrónico de los ciudadanos a los Servicios Públicos, en su artículo 10 se recoge la definición de sede electrónica:

*La sede electrónica es aquella dirección electrónica disponible para los ciudadanos a través de redes de telecomunicaciones cuya titularidad, gestión y administración corresponde a una Administración Pública, órgano o entidad administrativa en el ejercicio de sus competencias.*

Que haya una ley que articule entre otras cosas los derechos de los ciudadanos al acceso electrónico a los Servicios Públicos, puede ayudarte a comprender la importancia que ha cobrado este método de comunicación con la Administración los últimos años.

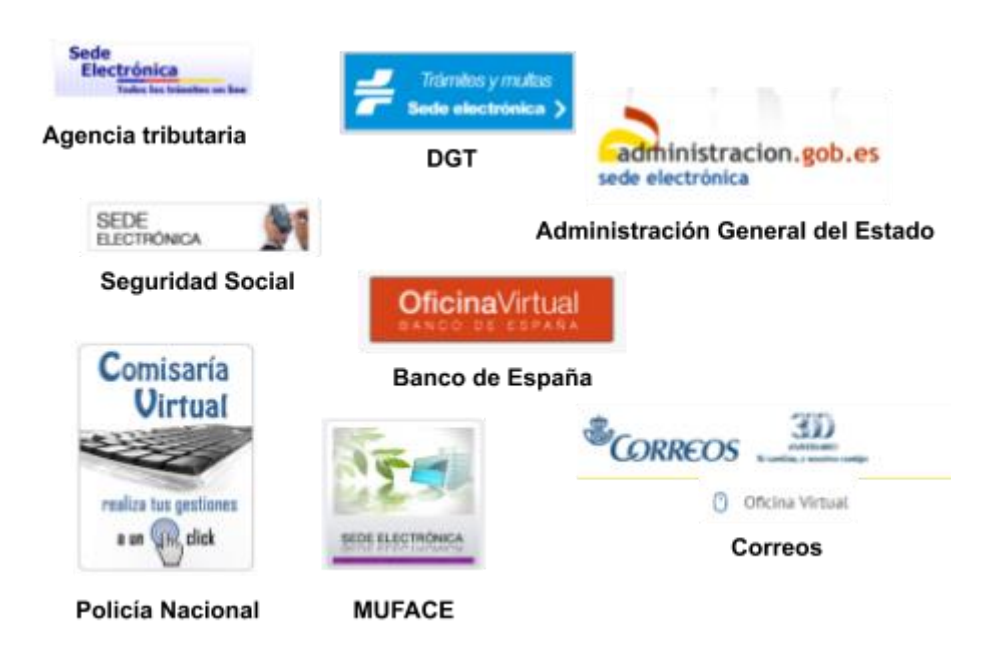

## **¿Cómo accedemos a los trámites que ofrecen las oficinas virtuales o sedes electrónicas?**

Esto dependerá del tipo de trámite que quieras llevar a cabo. En algunas ocasiones vale con algún dato personal: DNI, domicilio, matrícula o número de bastidor si el trámite está relacionado con tu coche... Este tipo de trámites lo normal es que no sean confidenciales o que para terminarlos tengas que personarte en alguna oficina física. Por ejemplo, la solicitud de un certificado de empadronamiento, dependiendo del ayuntamiento, es posible que puedas solicitarla online pero que al recogerla tengas que acudir con tu DNI.

Existen otros trámites a los que accedes con el DNI electrónico o con un certificado digital.

El **Certificado Digital**, también conocido como Certificado de Ciudadano o de Usuario, es un documento digital que contiene sus datos identificativos. Le permitirá identificarse en Internet e intercambiar información con otras personas y organismos con la garantía de que sólo

Ud. y su interlocutor pueden acceder a ella. Lo expide la **[Real Casa de la](https://www.sede.fnmt.gob.es/certificados/persona-fisica)  [Moneda, Frabrica Nacional de Moneda y Timbre \(FNMT\)](https://www.sede.fnmt.gob.es/certificados/persona-fisica)**

## **¿Cómo solicitar tu certificado digital?**

En el siguiente vídeo, te lo explican: pulsa en la palabra [certificado](https://www.youtube.com/watch?v=p19J0TOpIks&feature=emb_logo)

## **Actividad**

El **DNI electrónico** es un documento emitido por la Dirección General de la Policía (Ministerio del Interior). Además de acreditar físicamente la identidad personal de su titular permite

Acreditar electrónicamente y de forma inequívoca su identidad.

Firmar digitalmente documentos electrónicos, otorgándoles una validez jurídica equivalente a la que les proporciona la firma manuscrita.

El DNIe incorpora un pequeño circuito integrado (chip), que contiene los mismos datos que aparecen impresos en la tarjeta (datos personales, fotografía, firma digitalizada y huella dactilar digitalizada) junto con los certificados de Autenticación y de Firma Electrónica.

## **¿Cómo obtener y usar el DNI electrónico?**

En el siguiente vídeo, te lo explican: pulsa en la palabra: [DNI](https://www.youtube.com/watch?v=KNxWFv3s_R0&feature=emb_logo)

## **DNI 3.0**

El DNI electrónico se empezó a distribuir en 2006 con la voluntad firme de adaptarse a las nuevas tecnologías y facilitar los trámites a los ciudadanos. Pero la aceptación de este dispositivo ha sido escasa por lo que, ocho años después de su implantación, el Ministerio de Interior lanza el [DNI 3.0,](https://www.youtube.com/watch?time_continue=1&v=t7ou6Lt7oRg&feature=emb_logo) que intenta pulir las limitaciones del antiguo documento.

### **2. El problema del almacenamiento**

Hasta hace relativamente poco, vivíamos en un momento de transición en lo que respecta a los sistemas de almacenamiento de archivos. Hemos pasado de almacenar archivos (fotos, documentos...) en los discos duros del ordenador, y a hacer copias de seguridad de ellos a disquetes, CD y DVD, a almacenar estos archivos en algunos servidores de internet, como

# ÁMBITO CIENTÍFICO TECNOLÓGICO

Dropbox, Mega.. Para dar solución a este problema nace el almacenamiento en la nube, lo que permitirá también acceder fácilmente y en cualquier momento a documentos y archivos que necesitemos.

## **2.1. Sistemas de almacenamiento en la nube**

### **¿Qué es la nube?**

## **Actividad**

La RAE en su acepción número 8 define **nube** como:

Espacio de almacenamiento y procesamiento de datos y archivos ubicado en internet, al que puede acceder el usuario desde cualquier dispositivo.

## **Servicios de almacenamiento en la nube**

El alojamiento de archivos en la nube tiene algunas ventajas frente a los métodos de almacenaje tradicionales. Mientras un disco duro externo te limita a dar soporte solo a ordenadores, el almacenamiento en la nube te permite sostener archivos almacenados sobre cualquier dispositivo unido por Internet (móvil, ordenador, smart tv...) Además, puedes tener acceso a aquellos archivos almacenados desde cualquier navegador web, así que el almacenaje de la nube te da una accesibilidad incomparable y mucha flexibilidad.

En el siguiente vídeo, puedes ver 5 opciones de almacenamiento en la nube, y las ventajas e inconvenientes de cada uno de ellos:

### [almacenamiento en la nube](https://www.youtube.com/watch?time_continue=1&v=hWhIZrgTBT0&feature=emb_logo)

Cuando guardas tus archivos en la nube tienes que tener ciertas precauciones. Para saber cuáles son pincha en la siguiente [imagen:](https://www.osi.es/sites/default/files/docs/nube.pdf)

## **Caso práctico**

Investiga que es Mega y qué ventajas de almacenamiento proporciona

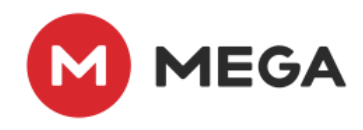

Respuesta: MEGA es un servicio seguro de almacenamiento en la nube que te ofrece 50 GB de espacio gratuito. A diferencia de otros proveedores de almacenamiento en la nube, los datos son cifrados y descifrados sólo por los dispositivos del cliente.

#### **3. Comercio y banca electrónica**

#### **3.1. Banca electrónica**

Se conoce como **Banca electrónica** a la prestación de servicios financieros al cliente mediante equipos informáticos de manera que pueda realizar sus transacciones bancarias en tiempo real.

El término **banca electrónica** hace referencia al tipo de banca que se realiza por medios electrónicos como puede ser cajeros electrónicos, teléfono y otras redes de comunicación. Tradicionalmente, este término ha sido atribuido a la banca por Internet o banca online, pero conviene aclarar su significado. Algunos autores lo consideran como un constructo de orden superior que supone varios canales que incluyen también la banca telefónica, la banca por teléfono móvil y la basada en televisión interactiva.

Aunque, ya hoy la mayoría de los bancos ofrecen este servicio, hay que destacar dentro de ellos un subtipo que podemos denominar **banca virtual o sin presencia física**, que son bancos que carecen de oficina

#### **Consejos para un uso seguro de la banca electrónica**

[INCIBE](https://www.incibe.es/) es el instituto nacional de ciberseguridad. INCIBE trabaja para afianzar la confianza digital, elevar la ciberseguridad y la resiliencia y contribuir al mercado digital de manera que se impulse el uso seguro del ciberespacio en España.

Precisamente para este fin han diseñado la siguiente infografía en la que recogen unos consejos para un uso seguro de la banca electrónica.

Pincha en la [imagen](https://www.osi.es/sites/default/files/actualidad/blog/infografia_que_hacer_en_la_banca_electronica.png)

### **3.2. Comercio electrónico**

El **comercio electrónico**, también conocido como e-commerce, consiste en la compra y venta de productos o de servicios a través de medios electrónicos.

En Internet tenemos varios tipos de tiendas online, entre ellas:

**Tiendas físicas con presencia online**. Son tiendas que tienen sucursales, que ahora entran en el comercio online para seguir creciendo. Ejemplos de empresas de este tipo son El Corte Inglés o Zara. También hay muchos pequeños negocios con un historial de muchos años, que han dado el salto al comercio electrónico.

**Tiendas online**. Son tiendas que directamente han comenzado su actividad en la red, como por ejemplo Amazon.

El comercio electrónico no es solo el que se da entre un usuario y una empresa, también puede darse entre empresas o entre particulares.

Un ejemplo de comercio electrónico entre usuarios, es el que puede darse a través de webs o aplicaciones como Ebay o Wallapop

### **¿Cómo pagar por internet?**

Esto dependerá de la tienda o del tipo de comercio electrónico, pero lo más frecuentes son:

- Contrareembolso, pagas físicamente al recibir el artículo.
- Transferencia bancaria
- Tarjetas de crédito o débito
- Pago online sin tarjeta, a través de aplicaciones como Paypal.

[Comercio electrónico seguro](https://www.youtube.com/watch?time_continue=3&v=C8E79s6D9lw&feature=emb_logo)

Piensa en tres ventajas y en tres desventajas que ofrece este tipo de comercios para el comprador.

#### **Ventajas:**

- Encontrar un producto a menor costo.
- Realizar mejor negociación con el vendedor.
- Comodidad en la adquisición del bien o producto.

## **Desventajas:**

- Cercanía entre el vendedor y el comprador para proceder con una queja del producto.
- Cobro o poder hacer valida la garantía del producto comercializado.
- Se pierde la capacidad de visualización del producto en comercialización o conocimiento físico del producto.

La **[OSI](https://www.osi.es/)** es la oficina de Seguridad del Internauta

### **4. La web social**

## **4.1. Redes sociales**

## **Actividad**

Una **red social** es una forma de interacción social basada en el intercambio dinámico entre personas, grupos e instituciones. Son sistemas abiertos y en permanente construcción en los que se forman grupos en torno a un tema común.

Su funcionamiento se basa en un grupo de personas iniciadoras que, una vez instalado el soporte técnico, invitan a otras a formar a parte de la red social. Cada nuevo participante trae consigo a sus amistades, promoviendo así el crecimiento de la red social.

Desde su creación, las redes sociales han seguido la teoría de los "**Seis Grados de Separación**" según la cual, cualquier persona del planeta puede estar conectada con otra a través de no más de cinco conocidos, es decir, seis eslabones de una cadena.

En el siguiente [vídeo](https://www.youtube.com/watch?v=g5vHlAgbZg8&feature=emb_logo) puedes conocer cómo empezaron las redes sociales, y su relación con el mundo laboral.

## **Tipos de redes sociales**

Las redes sociales se pueden clasificar de muchas formas. Entre las que destacamos.

Según al público al que se dirigen y su contenido:

# ÁMBITO CIENTÍFICO TECNOLÓGICO

- Redes Horizontales o Generalistas. Redes dirigidas a toda clase de público y sin una temática definida. Su objetivo es relacionar a personas sin un propósito concreto a través de las herramientas que aportan: actualización automática de las libretas de direcciones, tener perfiles visibles y crear enlaces a través de diferentes maneras de conexión social online. Ejemplos de este tipo de redes son Facebook, Twitter y Google+.
- Redes Verticales. Redes dirigidas a un público determinado, con intereses afines. Son redes especializadas en un tema concreto que reúnen a personas con características comunes entorno al mismo. Algunos ejemplos de redes verticales son LinkedIn, Pinterest y Flickr.

Investiga qué es Snapchat, a qué público va dirigida y qué características tiene. Por cierto, actualmente Snapchat se ha ubicado en las aplicaciones más descargadas a nivel mundial.

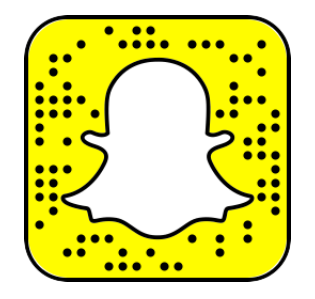

Respuesta: Snapchat es una red social y aplicación móvil dedicada al envío de archivos, los cuales "desaparecen" del dispositivo del destinatario a las 24 horas después de haberlos publicados.

La mayoría de los usuarios de dicha aplicación tiene una media de 12 a 23 años de edad. Snapchat generalmente se utiliza para mandar autorretratos, denominados selfies, y el 30% de ellos se mandan a grupos, o guardarlas en

galería si no quieren compartirlas.

#### **¿Cómo se creó Facebook?**

La película La red social (2010), cuenta cómo una noche del otoño de 2003, el joven estudiante de programación Mark Zuckerberg (Jesse Eisenberg) se pone a trabajar en una nueva idea que lleva tiempo rondando por su cabeza. Mark crea una red social llamada **Facebook** que permite a millones de usuarios estar conectados y compartir alegrías, tristezas, miedos, aficiones y secretos

En el siguiente **[enlace](http://josefacchin.com/lista-redes-sociales-mas-importantes-del-planeta/)**, puedes acceder a un artículo de josefacchin.com sobre Las redes sociales más importantes del mundo.

#### **5. Seguridad en la red**

Como has visto a lo largo del tema, la evolución de las Tecnologías de la Información y la Comunicación (TIC) ha contribuido decididamente al bienestar y progreso de las sociedades, habiéndose establecido una indiscutible dependencia en el desarrollo socioeconómico de las mismas.

Sin embargo, también ha aparecido un creciente número de riesgos y amenazas, dando lugar a un ciberespacio cada vez más hostil. Por ello, se hace imprescindible gestionar eficazmente la seguridad de las tecnologías digitales y la información que ofrecemos a la red.

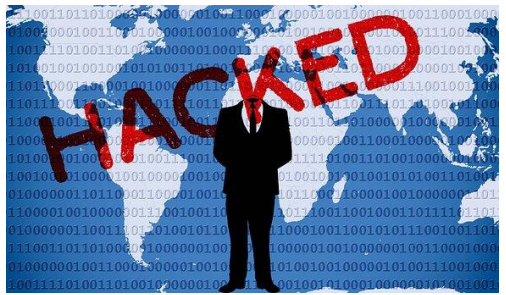

Varios organismos han propuesto diferentes clasificaciones de los delitos informáticos, aunque en general todos coinciden al enunciar como delitos informáticos los robos de identidad, fraudes y sabotajes informáticos, fugas de datos, etc.

A continuación, te dejamos la clasificación diseñada por la **[Brigada](https://www.policia.es/org_central/judicial/udef/bit_quienes_somos.html)  [de Investigación Tecnológica de la Policía Nacional Española](https://www.policia.es/org_central/judicial/udef/bit_quienes_somos.html)**:

#### **Ataques que se producen contra el derecho a la intimidad:**

Delito de descubrimiento y revelación de secretos mediante el apoderamiento y difusión de datos reservados registrados en ficheros o soportes informáticos. (Artículos del 197 al 201 del Código Penal)

#### **Infracciones a la Propiedad Intelectual a través de la protección de los derechos de autor:**

Especialmente la copia y distribución no autorizada de programas de ordenador y tenencia de medios para suprimir los dispositivos utilizados para proteger dichos programas. (Artículos 270 y otros del Código Penal)

#### **Falsedades:**

Concepto de documento como todo soporte material que exprese o incorpore datos. Extensión de la falsificación de moneda a las tarietas de débito y crédito. Fabricación o tenencia de programas de ordenador para la comisión de delitos de falsedad. (Artículos 386 y ss. del Código Penal)

#### **Sabotajes informáticos:**

Delito de daños mediante la destrucción o alteración de datos, programas o documentos electrónicos contenidos en redes o sistemas informáticos. (Artículo 263 y otros del Código Penal)

#### **Fraudes informáticos:**

Delitos de estafa a través de la manipulación de datos o programas para la obtención de un lucro ilícito. (Artículos 248 y ss. del Código Penal)

#### **Amenazas:**

Realizadas por cualquier medio de comunicación. (Artículos 169 y ss. del Código Penal)

#### **Calumnias e injurias:**

Cuando se propaguen por cualquier medio de eficacia semejante a la imprenta o la radiodifusión. (Artículos 205 y ss. del Código Penal)

#### **Pornografía infantil:**

Entre los delitos relativos a la prostitución al utilizar a menores o incapaces con fines exhibicionistas o pornográficos. La inducción, promoción, favorecimiento o facilitamiento de la prostitución de una persona menor de edad o incapaz. (art 187). La producción, venta, distribución, exhibición, por cualquier medio, de material pornográfico en cuya elaboración hayan sido utilizados menores de edad o incapaces, aunque el material tuviere su origen en el extranjero o fuere desconocido. (art 189). El facilitamiento de las conductas anteriores (El que facilitare la producción, venta, distribución, exhibición...). (art 189)

#### **Posibles soluciones**

Como dice el refrán, "Más vale prevenir que curar". Por eso dedicamos el siguiente apartado a la prevención. Sin embargo, una vez que nos encontramos en alguno de los casos anteriores lo mejor es denunciar. Para ello la [GDT](http://agrega.juntadeandalucia.es/repositorio/22032017/2d/es-an_2017032212_9144359/Si%20Vd.%20cree%20que%20ha%20sido%20testigo%20o%20v%C3%ADctima%20de%20un%20delito%20inform%C3%A1tico,%20puede%20denunciar%20los%20hechos%20para%20que%20sean%20investigados.%20No%20todos%20los%20hechos%20investigados%20llegan%20a%20ser%20esclarecidos,%20pero%20su%20conocimiento%20ayuda%20a%20disminuir%20la%20cifra%20negra%20de%20delitos%20ocultos%20y%20a%20dimensionar%20adecuadamente%20el%20problema%20de%20la%20delincuencia%20inform%C3%A1tica) (Grupo de Delitos Telemáticos de la Guardia Civil) pone a nuestra disposición una [página](https://www.gdt.guardiacivil.es/webgdt/pinformar.php) para denunciar delitos o para informar de ellos. Recuerda que aunque no todos los hechos investigados llegan a ser esclarecidos, pero su conocimiento ayuda a disminuir la cifra negra de

delitos ocultos y a dimensionar adecuadamente el problema de la delincuencia informática.

## **Caso práctico**

Cada uno de los siguientes casos está relacionado con un tipo de delito informático. Indica a cuál o cuales de ellos podríamos acogernos para denunciarlas:

### **Caso 1**

Alguien ha subido a una red social un vídeo de un menor que está sufriendo humillaciones e insultos.

### **Caso 2**

Alguien ha accedido a mi ordenador, y haciendo uso de mis datos de Paypal, está realizando compras online

Soluciones: En el caso 1, se puede contemplar un ataque contra el derecho a la intimidad por la grabación del vídeo, y según las humillaciones y los insultos, amenazas, calumnias e injurias.

En el caso 2, también se puede contemplar un ataque contra el derecho a la intimidad (acceso al ordenador), falsedades (por hacer uso de una cuenta que no sea suya de Paypal) y/o fraudes informáticos.

### **Juegos y redes sociales**

Desde las redes sociales tenemos acceso a multitud de juegos (CandyCrash, Farmville..) o aplicaciones.

Muchas veces es posible que nos lleguen peticiones de un juego a través de un amigo y esto es porque la aplicación, simplemente por usarla o jugar, toma ciertos datos de tu perfil, entre ellos posiblemente, tu lista de amigos. Por ello, es muy importante que antes de instalar cualquier aplicación que se nos sugiera o participar en el juego, leamos atentamente las condiciones de uso o de privacidad.

Algunas veces estas condiciones se nos muestran claramente junto al botón de jugar, pero otras aparece en alguna sección más escondida. Los juegos pueden acceder entre otros a:

- Tu nombre
- Foto de perfil
- Lista de amigos
- Correo electrónico
- Género
- Fecha de nacimiento
- Actividad
- Localización

#### **5.2. Prevención**

**Controla tu propia información** La mejor manera de no tener problemas con la seguridad es la **prevención. Actividad**

Es importante conocer las indicaciones propias de cada aplicación referentes a seguridad.

### **Mayor protección para tu cuenta Google**

Bajo este título encontramos la verificación en dos pasos, que consiste en:

- 1. Introducir tu contraseña cada vez que inicies sesión en Google.
- 2. A continuación, se enviará un código a tu teléfono mediante un mensaje, una llamada de voz o nuestra aplicación para móviles. Si tienes una llave de seguridad, puedes insertarla en el puerto USB de tu ordenador.

Puedes acceder a la información completa pinchando en la siguiente [imagen](https://www.google.com/intl/es/landing/2step/#tab=why-you-need-it)

#### **Privacidad en Whatsapp**

Desde el menú de Configuración/Ajustes/Cuenta/ podrás configurar distintas opciones como:

# ÁMBITO CIENTÍFICO TECNOLÓGICO

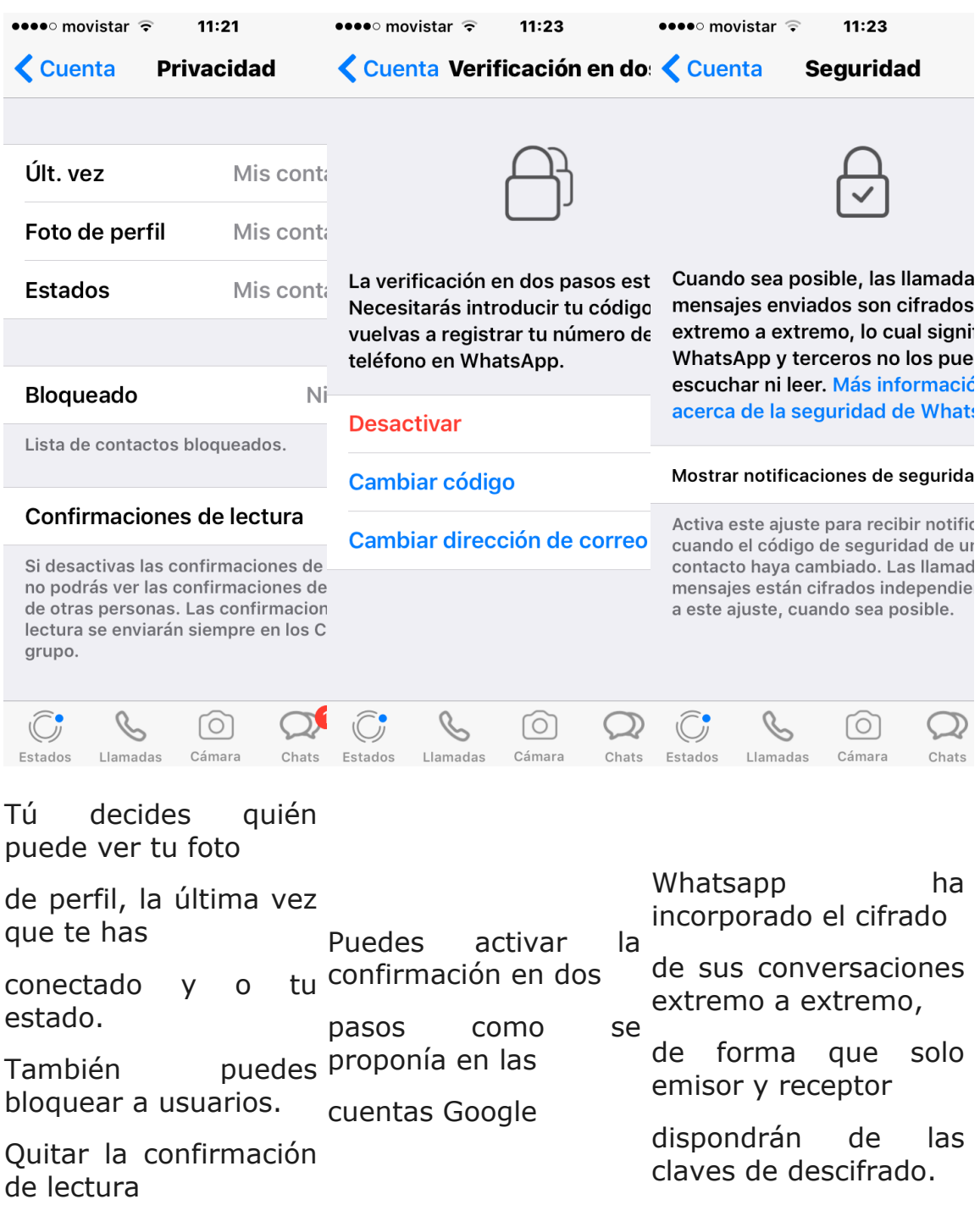

(doble check)

#### **Facebook**

Es sin duda una de las redes sociales más populares, con 1.650 millones de usuarios activos (dato del 27 de abril del 2016). Esta red social nos ofrece una configuración de privacidad bastante detallada, con muchas posibilidades, desde el menú Configuración /Privacidad, aunque muchas veces por ignorancia o dejadez se dejan los valores por defecto. Es importante revisar esta configuración

#### **Banca electrónica**

ING es uno de los bancos más populares online. Entre sus recomendaciones figuran:

"Recuerde que ING DIRECT nunca le solicitará, ni por teléfono ni por Internet, su Clave de Acceso al completo, tan solo posiciones aleatorias. ING DIRECT nunca le enviará correos electrónicos con enlaces a www.ingdirect.es. Desconfíe de llamadas o e-mails comunicándole premios o regalos. Lo más aconsejable es teclear siempre la dirección [www.ingdirect.es](http://www.ingdirect.es/) directamente en su navegador de Internet."

Te recomendamos que visites tu banco, y busques las pautas que te dan sobre la seguridad de tu cuenta.

#### **Reflexión**

Explica con tus palabras en qué consiste el sistema de verificación en dos pasos, y pon algunos ejemplos de aplicaciones en los que se usa.

Respuesta: La verificación en dos pasos en un mecanismo de seguridad que añade una capa de protección adicional al acceso por contraseña.

Por ejemplo, cuando nos damos de alta en algún servicio web, a la hora de registrarnos, solemos facilitar nuestro correo y una contraseña, sin embargo nuestra cuenta no estará activa hasta que vayamos a un mensaje que habremos recibido en nuestro correo y hagamos click en un enlace que se nos envía. Con esto el servicio se asegura de que realmente eres el propietario de la cuenta de correo que estás facilitando.

Algo parecido ocurre cuando hacemos alguna transacción desde nuestra página de banca online (al menos en la mayoría), no solo nos pide la clave de operaciones sino que además nos pide un código de verificación que se nos envía al móvil, así no solo deberemos tener los datos de acceso a la página, si no también el código para operaciones y además tener acceso al móvil asociado a nuestro usuario. Con lo que la seguridad se refuerza.

### **Objetivos**

#### **¿Seguridad pública Vs Privacidad?**

Atentados como los ocurridos en París, San Bernardino y Bélgica, vuelven a poner en la palestra del debate tecnológico temas como la seguridad pública contra la privacidad, sin importar en que región del mundo nos encontremos. Los nuevos canales de comunicación (correo electrónico, whatsapp...) abren nuevas vías al terrorismo para captar a gente y planear atentados.

Si quieres reflexionar algo más sobre estos hechos, te proponemos el siguiente artículo del [elpais.com:](http://internacional.elpais.com/internacional/2013/06/17/actualidad/1371487237_851726.html)

## **[Privacidad vs. seguridad, guerra perdida](http://internacional.elpais.com/internacional/2013/06/17/actualidad/1371487237_851726.html)**

Quizás entonces puedas dar respuesta a la pregunta: ¿cómo se logra un equilibrio entre seguridad, privacidad y libertad?

La OSI (Oficina de Seguridad del Internauta), nos ofrece una [guía](https://www.osi.es/es/guia-de-privacidad-y-seguridad-en-internet) muy completa de la privacidad y seguridad en internet, y algunos vídeos referentes a aplicaciones concretas

### **7. Para aprender hazlo tú**

## **Pregunta Verdadero-Falso**

Señala si las siguientes afirmaciones son verdaderas o falsas:

Con certificado digital o DNI electrónico se puede acceder a cualquier trámite de la Administración, sea estatal, autonómica o local.

Verdadero Falso

El almacenamiento en la nube no es gratuito.

Verdadero Falso

A los sistemas de almacenamiento en la nube se puede acceder desde cualquier dispositivo, siempre que tenga internet.

Verdadero Falso

Una banca electrónica es un banco que no tiene sede físicas.

Verdadero Falso 0

Cuando se realiza una compra-venta entre usuarios por internet, como por ejemplo usando wallapop, estamos usando el comercio electrónico.

0. Verdadero Falso

Una red social, solo busca la relación personal entre sus usuarios.

Verdadero Falso

El sistema de verificación en dos pasos, añade seguridad a nuestra cuentas, pidiéndonos otro dato más a parte de la contraseña.

Verdadero Falso

Para comprobar las respuestas entra en la plataforma.